# What's New in 9.5.72

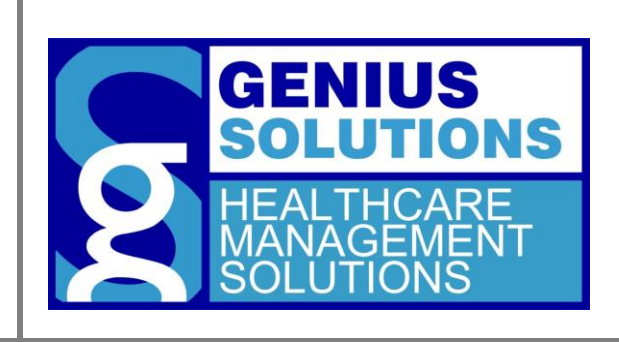

This document was developed by Genius Solutions to introduce users to the features/modifications that have been released in version 9.5.71 of eTHOMAS. Click on the text or page numbers within the Contents page to be brought to that specific item within the document.

eTHOMAS

# **Contents**

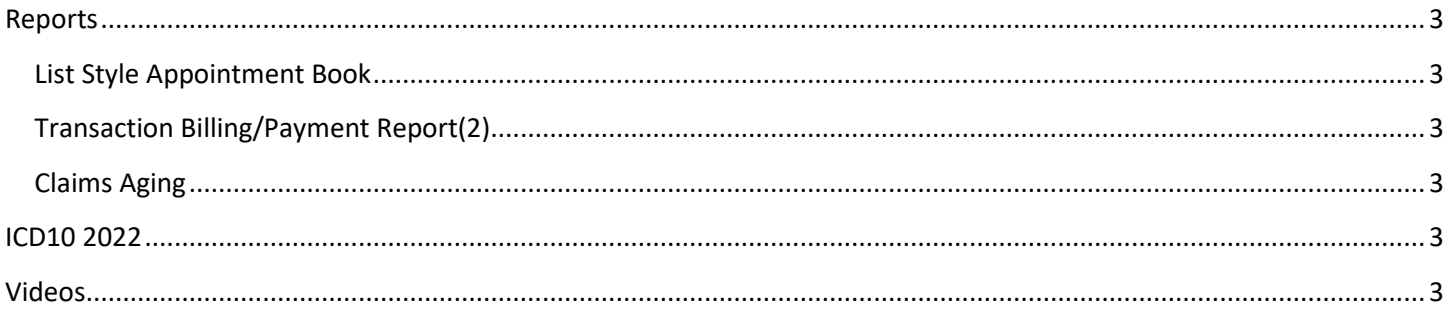

# <span id="page-2-0"></span>**Reports**

## <span id="page-2-1"></span>**List Style Appointment Book**

When exporting the report to excel both the patients phone number and email address is now listed.

#### <span id="page-2-2"></span>**Transaction Billing/Payment Report(2)**

Additional Fields have been added to excel export.

# <span id="page-2-3"></span>**Claims Aging**

Report can now be run by Claim Type.

# <span id="page-2-4"></span>**ICD10 2022**

The ICD10 dx code additions and revisions have been released for the 2022 year that starts on October 1, 2021.

### <span id="page-2-5"></span>**Videos**

We have released a new video to walk you though running the Check DX Codes in eTHOMAS. You can find it by going to the Messaging tab in eTHOMAS and click GS Documentation on the top right.